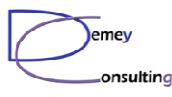

# Utilisation du PubSub MQ V7 pour la duplication d'un flux de messages

Guide MQ du 28 Septembre 2011

Luc-Michel Demey Demey® Consultinglmd@demey-consulting.fr

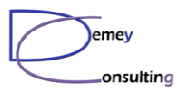

# Messaging Traditionnel

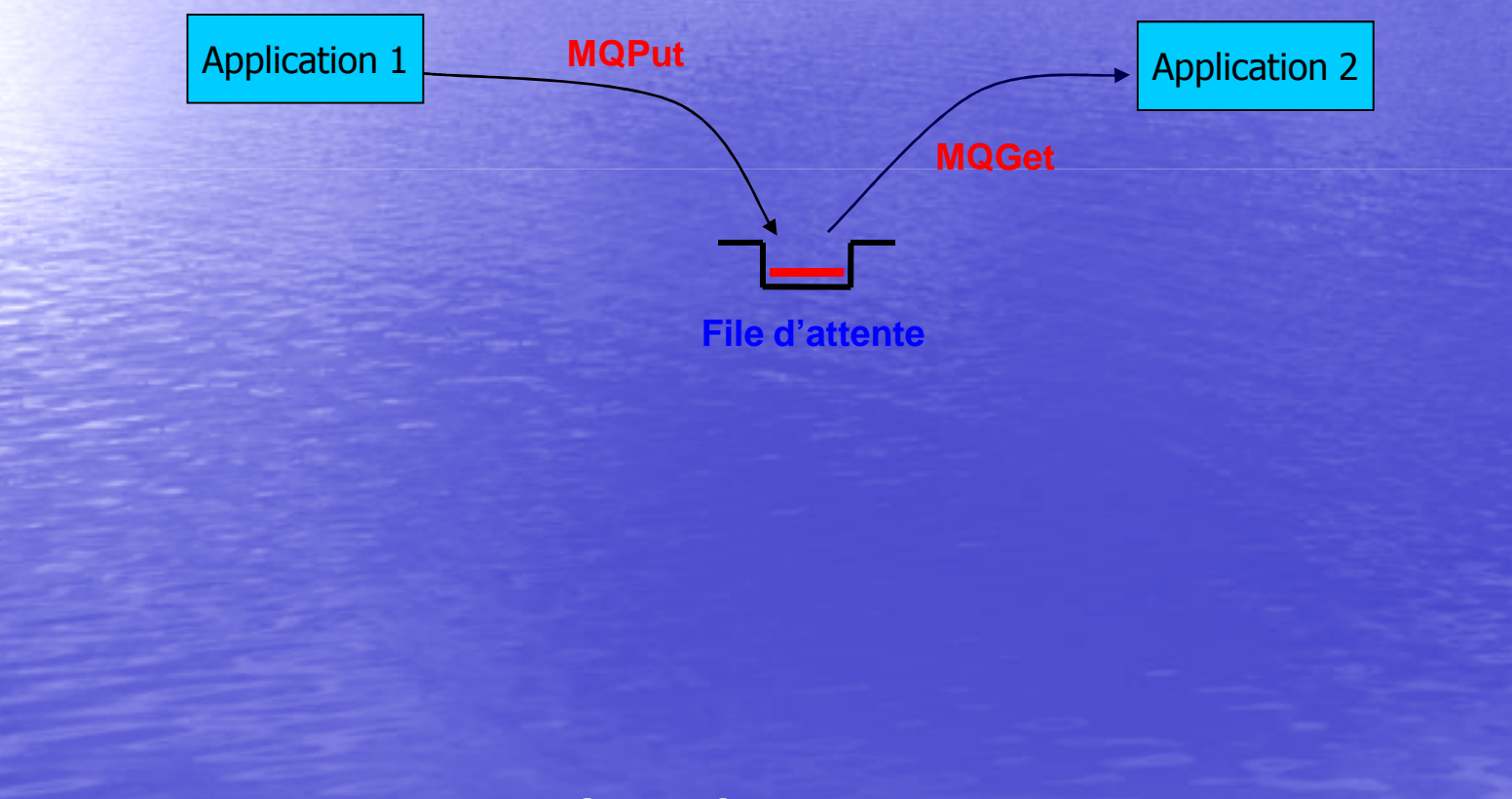

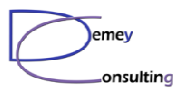

## Nouveautés MQ V7

• Notion de TOPIC (rubrique) Topic String • Nouvelle API : MQSub• Nouvelles options dans les API existantes : MQOpen MQPut, MQGet MQClose • Modification des applications pour utiliser les nouvelles options / API

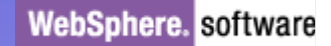

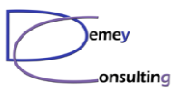

# PubSub MQ V7

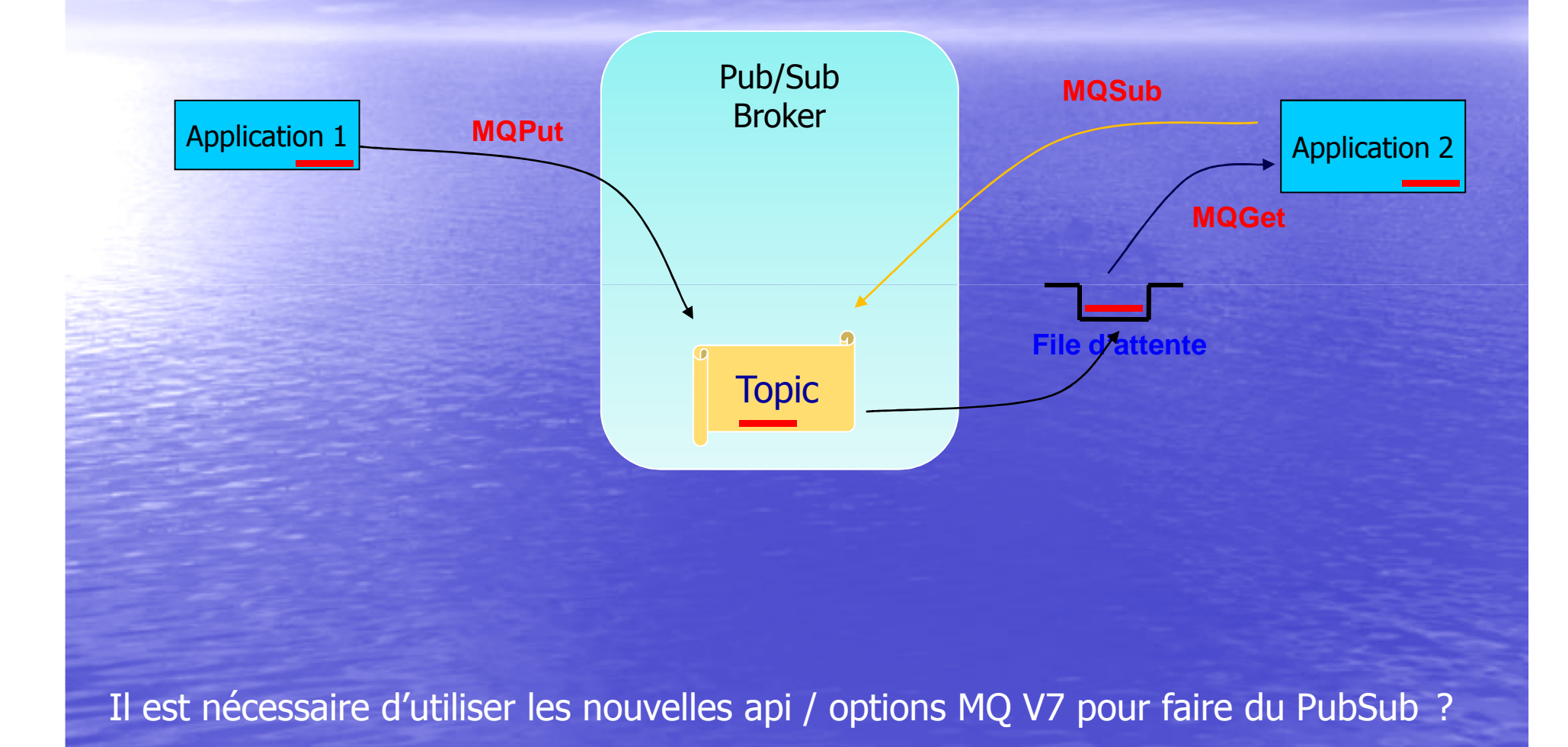

© Demey Consulting, 2011

Guide MQ du 25 Janvier 2011

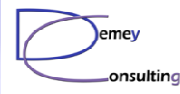

#### Nouvelles commandes MQSC en V7

• Une file alias peut pointer sur un TOPICDEFINE QALIAS('Q1') + TARGTYPE(TOPIC) +TARGET('RUB1')

• Notion de souscription administrative DEFINE SUB('ABO\_Q2') + TOPICOBJ('RUB1') + DESTCLAS(PROVIDED) +DEST('Q2')

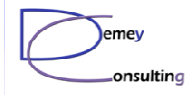

#### Exemple de PubSub MQ V7 pour la duplication d'un flux de messages

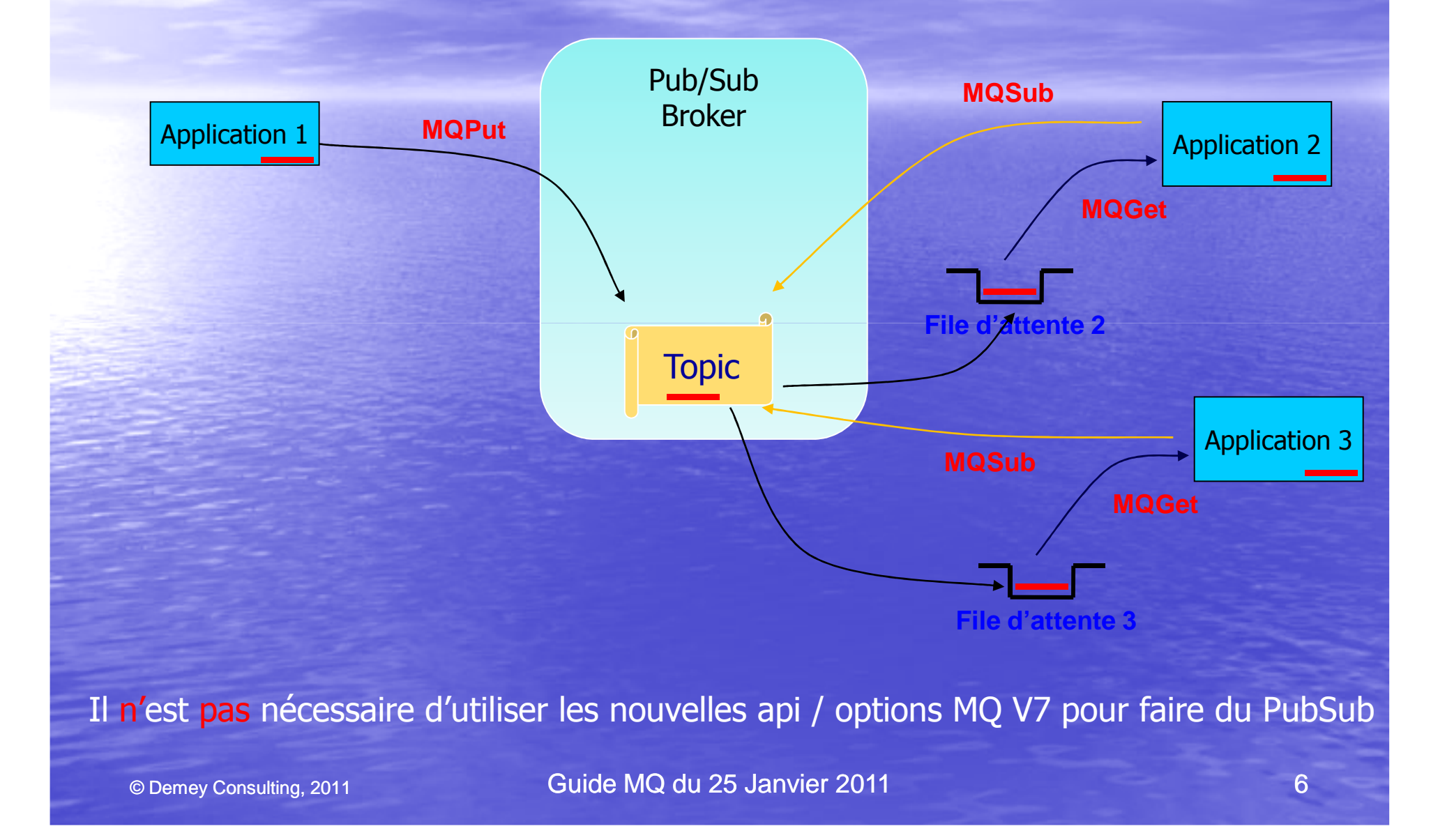

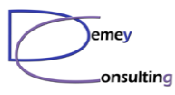

## Objets MQ à créer

• Une rubrique (RUB1) • Une file alias Q1, pointant vers la rubrique RUB1 • Des files locales Q2 et Q3 • Des souscriptions à la rubrique RUB1 pour les files Q2 et Q3

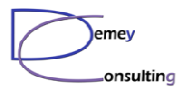

### Script MQSC

EFINE TOPIC('RUB1') + TOPICSTR(' ') +REPLACE

DEFINE QALIAS('Q1') + TARGTYPE(TOPIC) +TARGET('RUB1') +**REPLACE** 

DEFINE QLOCAL('Q2') +**REPLACE** DEFINE QLOCAL('Q3') + **REPLACE** 

DEFINE SUB('ABO\_Q2') + TOPICOBJ('RUB1') + DESTCLAS(PROVIDED) +DEST('Q2') +REPLACE

DEFINE SUB('ABO\_Q3') + TOPICOBJ('RUB1') + DESTCLAS(PROVIDED) +DEST('Q3') +**REPLACE** 

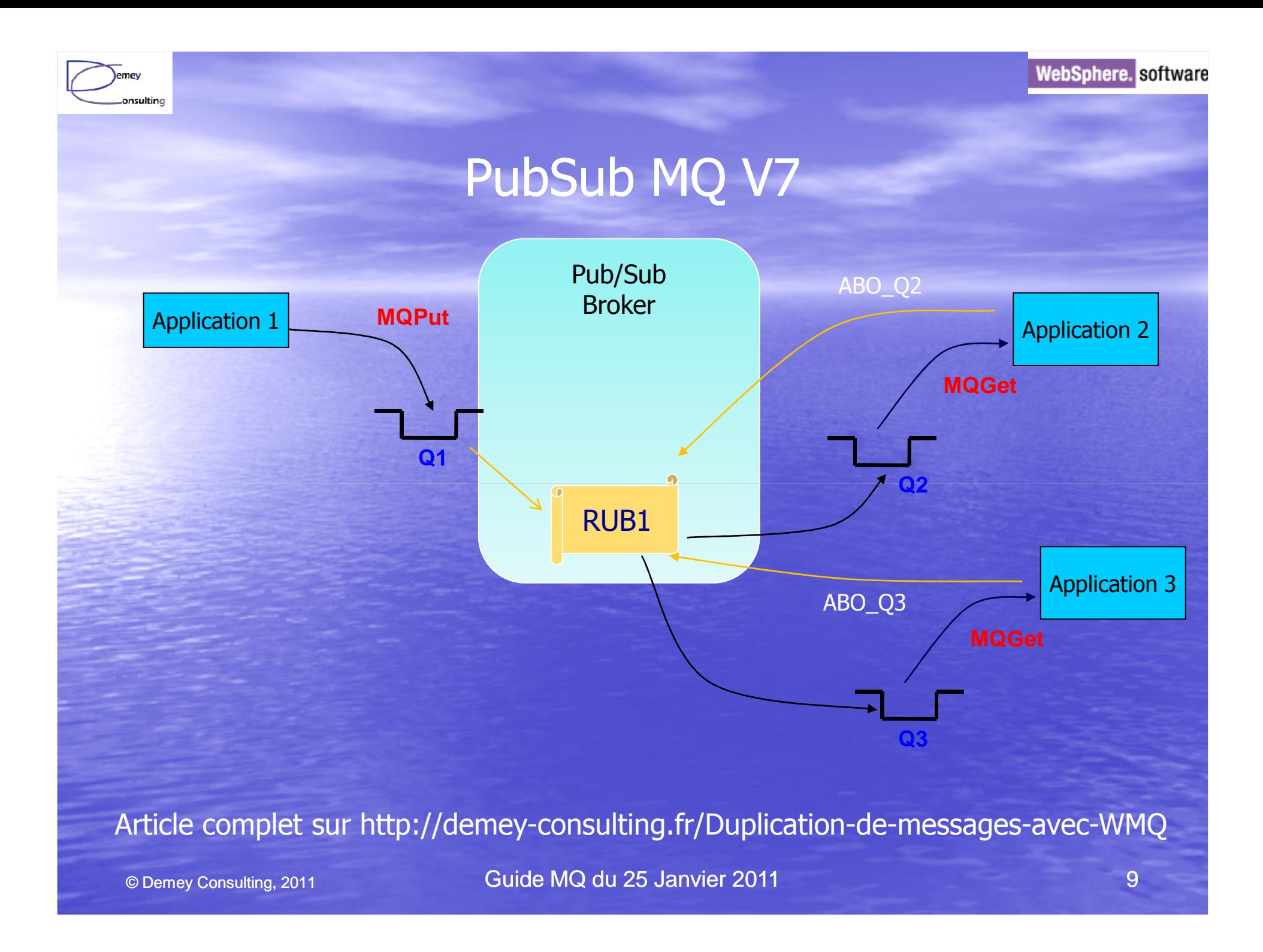